## Vývoj programátorských štruktúr

**Andrej Lú čny**

## **Katedra aplikovanej informatiky FMFI UK a MicroStep-MIS andy@microstep-mis.com http://www.microstep-mis.com/~andy**

## **Vývoj programátorských štruktúr**

- **Neštruktúrované programovanie**
	- základné typy
- • **Štruktúrované programovanie**
	- –záznamy a množiny
- **Objektovo-orientované programovanie**
	- –triedno-inštančný model
	- –polymorfizmus, dynamická väzba
	- –aktorový model, súbežné OOP

### • **(Zovšeobecné) agentovo-orientované programovanie**

- agenty, silné a slabé
- Sprievodné javy
	- –šetrenie s pamäťou a likvidácia odpadu
	- –menné priestory
	- –ošetrovanie výnimiek
	- –aspektovo orientované programovanie

## **Načo štruktúry pri programovaní potrebujeme ?**

- •**Modelovanie reálneho sveta v počítači**
- •(Vytvárenie virtuálnych svetov v počítači)

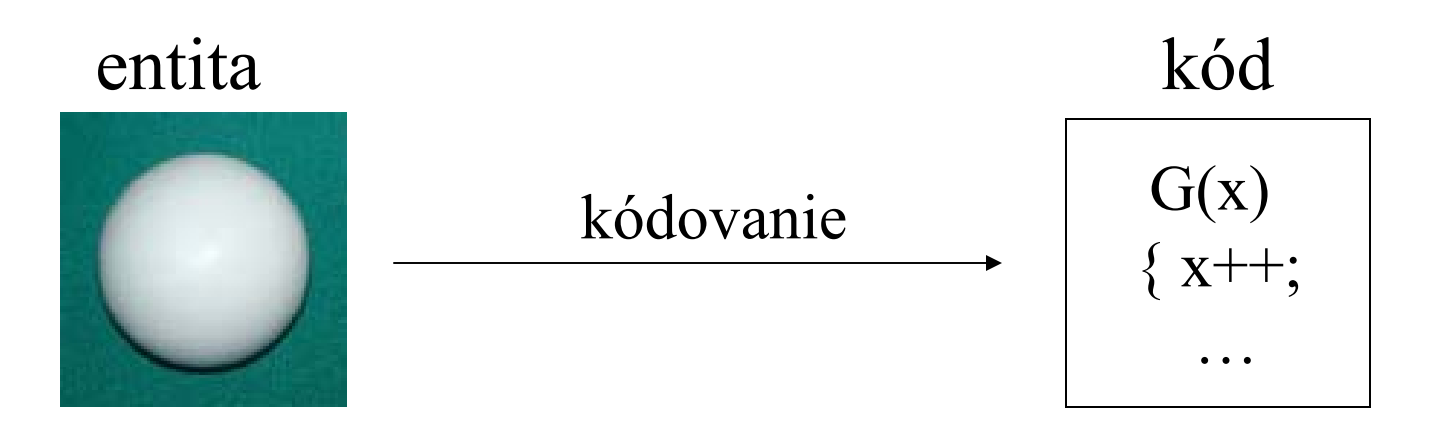

*Ako môžeme niečo reálne preniesť do počítača?*

## Neštruktúrované programovanie

- do po číta ča prenášame len jednotlivé parametre entity, ktoré môžeme merať v reálnom svete
- premenné, hlavný program, podprogramy
- základné typy premenných: integer, real, double, boolean, void, complex, ...
- polia, 1,2,3-trojrozmerné polia
- dynamika: d ĺžka polí, inak statické štruktúry

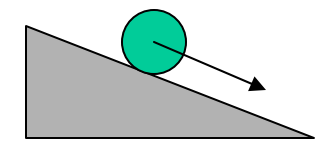

### Neštruktúrované programovanie

#include <math.h>

```
int main() {
  double x=0.0, y=5.0, fi=0.56;
  int t;
  for (t=0; t<10; t++) {
      x += \cos(f_i);
      y += sin(fi);
  }
}
```
## Prototypy

• Implementácia na inom mieste než použitie

```
extern void posun (
  double *a, double *b,
  double fi);
int main() {
  double x=0.0, y=5.0;
  double fi=0.56;
  int t;
  for (t=0; t<10; t++)posun (&x,&y,fi);
```
}

```
void posun (
  double *a, double *b,
  double fi)
{
  *a += cos(fi);
  *b += sin(fi);
}
```
## **Deskriptory**

• z knižnice ktorá pracuje pre jednu entitu urobíme takú ktorá pracuje pre mnoho jej klonov

```
#define m 100
double x[m], y[m];
```

```
void posun(int i, double fi) { 
  int t;
  for (t=0; t<10; t++) {
      x[i] += \cos(fi);
      y[i] += sin(fi);
  }
}
```
# Štruktúrované programovanie

- do po číta ča prenášame pasívnu entitu
- jedna štruktúra môže ma ť viac parametrov
- chápe sa ako dodefinovaný zložený typ
- štruktúra typu záznam (record, struct)
- varianty (case of, union)
- skladanie štruktúr
- dynamika: statické aj dynamické štruktúry

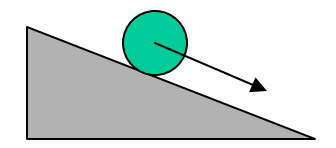

### Štruktúrované programovanie

}

#include <math.h> typedef struct gulka { double x; double y; } GULKA; void posun( GULKA \*gul, double fi $\left( \begin{array}{c} \end{array} \right)$ qul-> $x$  +=  $\cos(f_i)$ ;  $gul->y += sin(fi);$ }

```
9/39int main() {
  GULKA g, *h;
  double alpha = 0.56;
  int t;
  g.x = 0.0; g.y = 5.0;h = (GULKA^*)malloc(sizeof(GULKA));
  h->x = 0.0; h->y = 5.0;for (t=0; t<10; t++) {
      posun(&g,alpha);
      posun(h,alpha);
  }
  free(h);
```
### Opaque pointery (neprehliadné smerníky)

• **zakrytie implementa čných detailov v knižnici (enkapsulácia)**

```
int main() {
  GULKA *h;
  double alpha = 0.56;
  int t;
  h = (GULKA^*)malloc(sizeof(GULKA));
  h->x = 0.0; h->y = 5.0;for (t=0; t<10; t++)posun(h,alpha);
  free(h);
}
```

```
10/39int main() {
  GULKA *h;
  double alpha = 0.56;
  int t;
  h = open gulka();
  set qulka(h,0.0,5.0);for (t=0; t<10; t++)move_gulka(h,alpha);
  close_gulka(h);
\} 10/39
```
### Pridávanie kódu k premenným

```
#include <math.h>
typedef struct gulka {
  double x;
  double y;
  void (*p)(GULKA *g);
} GULKA;
void posun30(
  GULKA *g
){
  q->x += \cos(0.56);
  q->y += sin(0.56);
}
```

```
void posun45(
  GULKA *g
){
  q->x += \cos(0.78);
  g->y += sin(0.78);
}
int main() {
  GULKA q =
      {1.0, 5.0, posun30};
  int t;
  for (t=0; t<10; t++) {
      q.p(&q);
  }
```
11/39  $\}$  11/39

# Objektovo orientov <sup>а</sup>né programovanie

- do po číta ča prenášame reaktívnu entitu, obsahujúcu nielen dáta, ale aj kód, ktorý s nimi manipuluje, ke ď ho vyvoláme
- jedna štruktúra môže ma ť viac atribútov a metód
- triedno-inštan čný prístup
- dynamika: hlavne dynamické štruktúry, statické napr. atribúty triedy

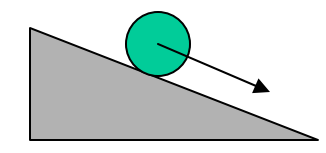

## OOP

class Gulka { private: double x; double y; public: Gulka(double \_x, double\_y); void posun(double fi); } void Gulka::posun( double fi){  $x$  +=  $\cos(f_i)$ ;  $y$  +=  $\sin(f_i)$ ; }

```
13/39
Gulka::Gulka (double _x, 
  double_y) {
  X = X;y = y;}
int main() {
  Gulka *g =
    new Gulka(1.0, 5.0);
  Gulka *h =new Gulka(0.0,5.0);
  double alpha = 0.56;
  int t;
  for (t=0; t<10; t++) {
     g->posun(alpha);
     h->posun(alpha);
  }
  delete g; delete h;
\} 13/39
```
### Triedno-inštan čný prístup

- každý objekt vzniká ako inštancia triedy
- trieda definuje jeho jeho atribúty a metódy
- zložený typ je obohatený na triedu
- štruktúra je obohatená na objekt
- z premenných sa stávajú atribúty
- z funkcií a procedúr metódy

### Konštruktory <sup>a</sup> deštruktory

- Konštruktor –náhrada za malloc() a úvodné priradenia
- Deštruktor –náhrada za free()

```
Gulka::Gulka (
  double _x, 
  double_y) 
{
  X = X;y = y;}
Gulka::~Gulka () 
{
  std.cout << x << 
˝,˝ << 
  y << 
˝ has finished
˝;
}
```
### Riadenie v klasickom modeli

• riadenie sa odovzdáva zavolaním metódy iného objektu a vracia odovzdaním návratovej hodnoty z nej

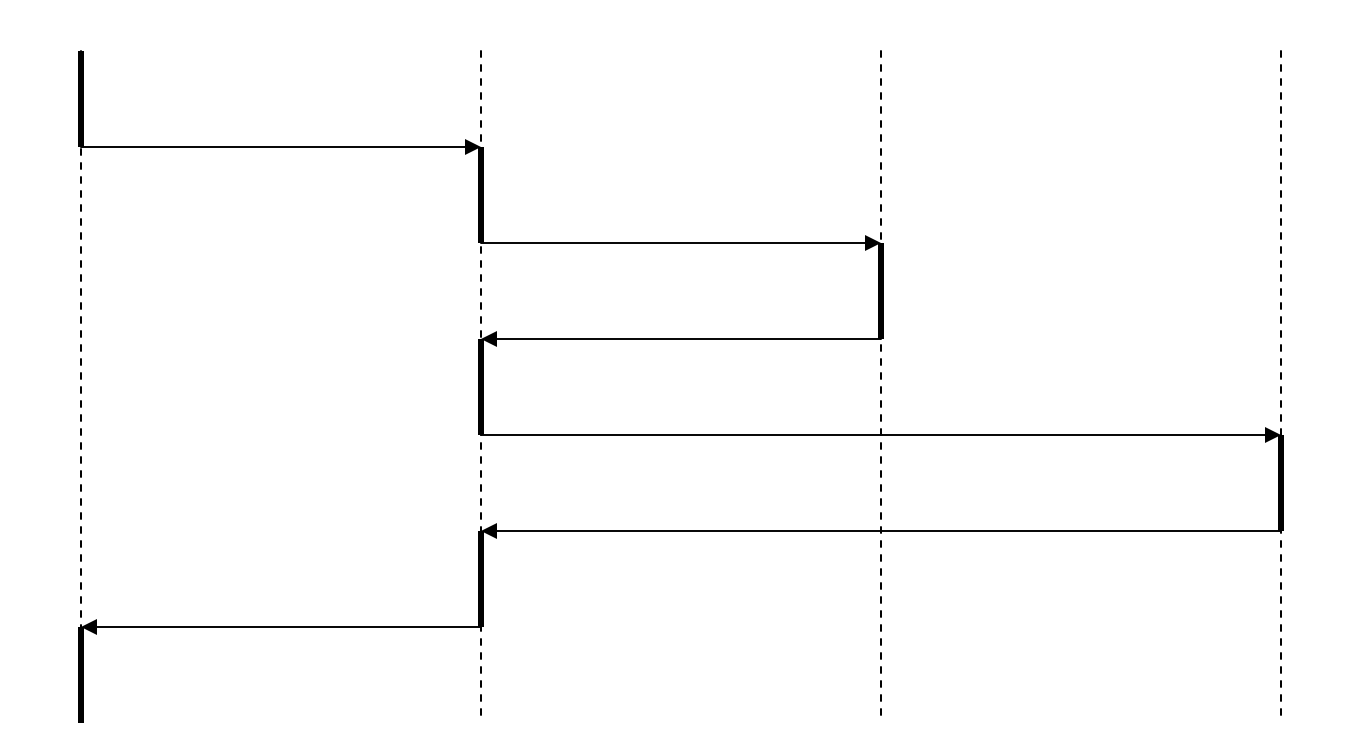

### Preťaženie (overloading)

• zdieľanie mena metód viacerými metódami ktoré sa odlišujú počtom a typom parametrov

```
void Gulka::posun (double fi)
\{x += \cos(f_i);
  y += \sin(f_i);
}
void Gulka::posun ()
{
  posun(0.0);
}
```
## Dedenie (inheritance)

• vzniká analógiou zo skladania typov

}

• umož ňuje aby sme jednu triedu definovali ako špeciálnejší prípad inej

```
class ValivaVec {
  private:
    double x;
    double y;
  public:
    ValivaVec (
      double _x, 
      double_y
    ); …
                           class Gulka : ValivaVec {
                              public:
                                Gulka (
                                  double _x, 
                                  double _y
                                ); …
                            }
```
## Prekrytie (overriding)

• pritom pri definícii metód použi ť zdedené metódy (scoping), ale môžeme ich aj prekry ť

```
19/39
ValivaVec :: ValivaVec (
  double _x, double_y
){
  x = x; y = y;}
void ValivaVec :: vypis ()
\{std.cout << 
˝ValivaVec
˝;
}
                                 Gulka :: Gulka (
                                     double _x, double_y
                                  ){
                                    ValivaVec::ValivaVec(
                                      \mathbb{Z}^{\mathbf{X}}, \mathbb{Z}^{\mathbf{y}});
                                  }
                                  void Gulka :: vypis ()
                                  {
                                     std.cout << 
˝Gulka
˝;
                                  \} 19/39
```
### Interface

- vyvinul sa z prototypov
- abstraktná trieda
- nedefinuje atribúty, len metódy a tým definuje len ako sa volajú, a nie ako sú implementované
- možnosť definovať tvar objektov, ktoré už potrebujeme použiť, ale ešte nie sú vytvorené
- lebo vytvoriť ich má vytvoriť až užívateľ nami navrhovanej mašinérie

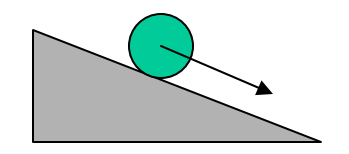

### Interface

```
class Valenie {
  private:
    ValivaVec *v;
  public:
    Valenie (ValivaVec *v);
    void run (int n);
}
Valenie::Valenie (ValivaVec *v){ 
  this->v = v;
}
Valenie::run (int n) {
  int t; for (t=0; t< n; t++)v->posun();
}
                                    class ValivaVec {
                                      private:
                                         double x;
                                         double y;
                                      public:
                                         ValivaVec (
                                           double _x, 
                                           double_y
                                         );
                                         virtual void posun (
                                           double fi
                                         );
                                    }
```
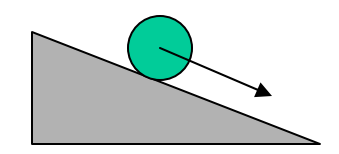

}

```
class Gulka : ValivaVec {
}
```

```
void Gulka::posun (double fi)
{
  x += \cos(f_i);
  y += \sin(f_i);
}
```

```
int main () {
  Gulka *_q = new Gulka(1,1);
  Valenie *v = new Value(i);Valenie.run(0.56);
```
Interface Najprv jeden vývojár implementuje Valenie, ale nevie ešte čo sa bude vali ť, tak valí ValivaVecOveľa neskôr

```
druhý 
implementuje 
ako sa valí 
gu
ľka a použije 
prácu prvého 
vývojára
```
### Polymorfizmus

- jeden objekt može by ť vnímaný ako inštancia viacerých tried, napr. Gulka môže by ť vnímaná aj ako Gulka, aj ako ValivaVec
- Ke ď potom voláme ur čitú všeobecnú metódu ako je posun(double fi) , raz sa volá kód pre Gulka inokedy pre Hranol alebo Valcek. Táto schopnosť sa nazýva <u>dynamická väzba</u>

```
int main () {
 ValivaVec *a[2] = {new Gulka(1,1), new Hranol(2,2,0.5,0.8) };
 for (int i=0; i<2; i++) a[i]->posun(0.56);
{}^{3} /39
```
## Propagácia udalostí

- jeden objekt udalos ť generuje druhý ju prijíma
- modely: signal-slot, action-listener (event-driven)

```
void Gulka::addListener (GulkaListener *listener) {
  listeners.push_back(listener); cnt++;
}
```

```
void Gulka::posun (double fi) {
  x += \cos(f_i);
  y += \sin(f_i);
  for (int i=0; i<cnt; i++)
    listeners[i].actionPerformed();
}
```
### Objektovo založené programovanie

- OOP mieša prácu so základnými typmi a objektami
- výhoda: používame čo sa kde hodí
- nevýhoda: nemôžeme vola ť metódy na premenné základného typu
- alternatívny prístup:  $2 + 2$  znamená  $2+(2)$ t.j. že na objekte 2 voláme metódu + s argumentom ktorým je objekt 2 a výsledkom volania je objekt 4
- C++ je OOP, zatia ľ čo napr. Smalltalk je OBP

## Aktory

- Alternatívny model výpočtu v OOP
- • miesto synchrónneho volania metód sa vykonáva asynchrónne posielanie správ
- miesto dedičnosti sa používa delegovanie

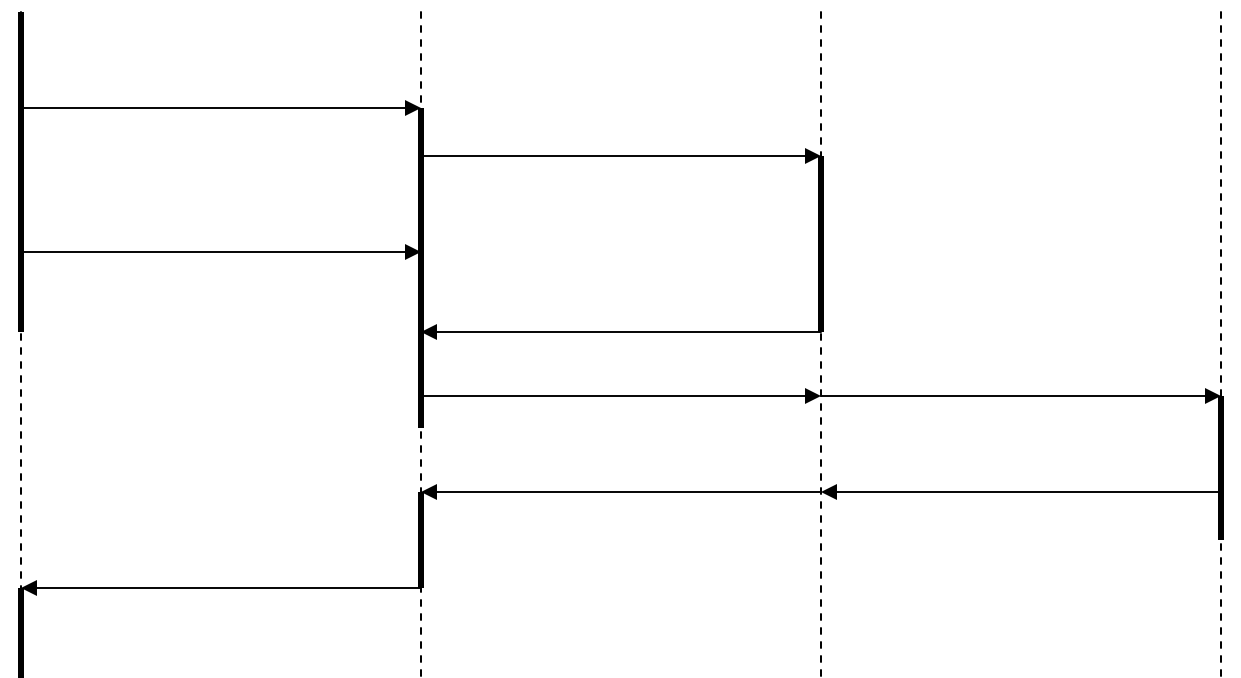

# (Zovšeobecnené) Agentovo orientované programovanie

- do po číta ča prenášame proaktívnu entitu, obsahujúcu nielen dáta a kód, ale aj vlastným vláknom (program counter)
- synchronizáciu zabezpe čuje len komunika čný mechanizmus.
- priama komunikácia je ve ľmi podobná aktorom, nepriama môže by ť na rozdiel od aktorov stratová

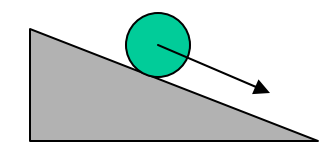

Agenty

```
class Gulka : Agent {
  private:
    double x;
    double y;
    void posun (double fi);
  public:
    Gulka(double _x,double_y);
    void handleEvent();
}
Gulka::Gulka (double _x, 
  double_y) {
  X = X;y = y;attachTrigger(˝fi˝);
}
```

```
Gulka::handleEvent() { 
  alpha = 
    getSpace().get(˝fi˝);
  this->posun(alpha);
}
int main() {
  Agent gulka =
    new Gulka(1.0,5.0);
  Space space =
    Space.getInstance();
  int t;
  for (t=0; t<10; t++)Space.put ("fi", 0.56);
  gulka.stop();
} /39
```
### Alternatívna propagácia udalostí

}

- jeden objekt udalos ť generuje druhý prijíma len zobudenie, ale č<sup>o</sup> sa stalo si zistí sám
- tým sa ve ľa actionPerformed() transformuje na jeden kód, ktorú nie je event-driven

```
boolean Gulka::zrazka () {
  while (p=get(
˝position.*
˝))
    if (zrazka(p,this->p))
      return true;
```
void Gulka::posun (double fi) {  $p->x += cos(fi);$  $p->y$  +=  $sin(f_1)$ ; put( ˝position ˝+id,p); }

```
29/39
Gulka::Gulka (...) {
  attachTrigger(
˝position.*
˝);
\} 29/39
```
## Vývoj aktivity štruktúr

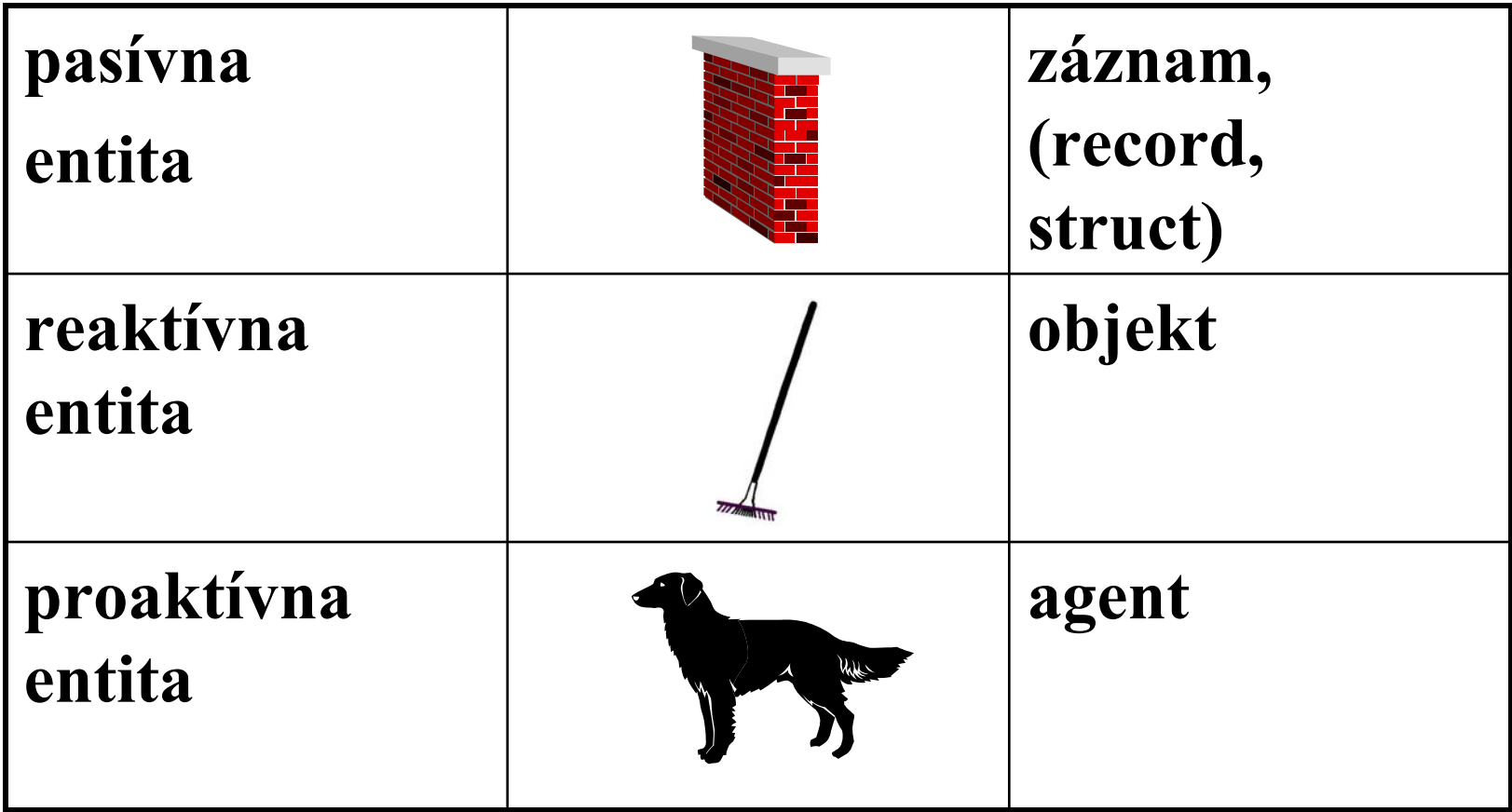

### Jeden typ štruktúr nevytes ňuje iný úplne

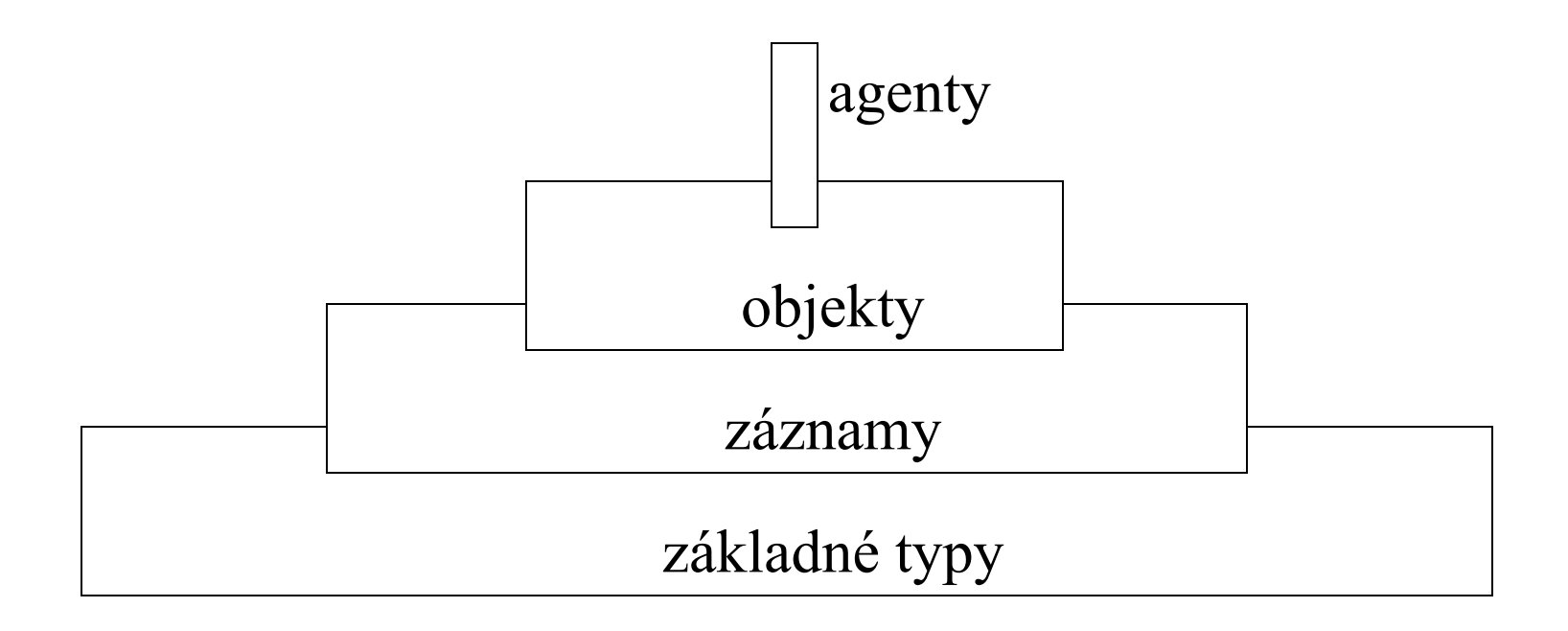

# Sprievodné javy vývoja štruktúr

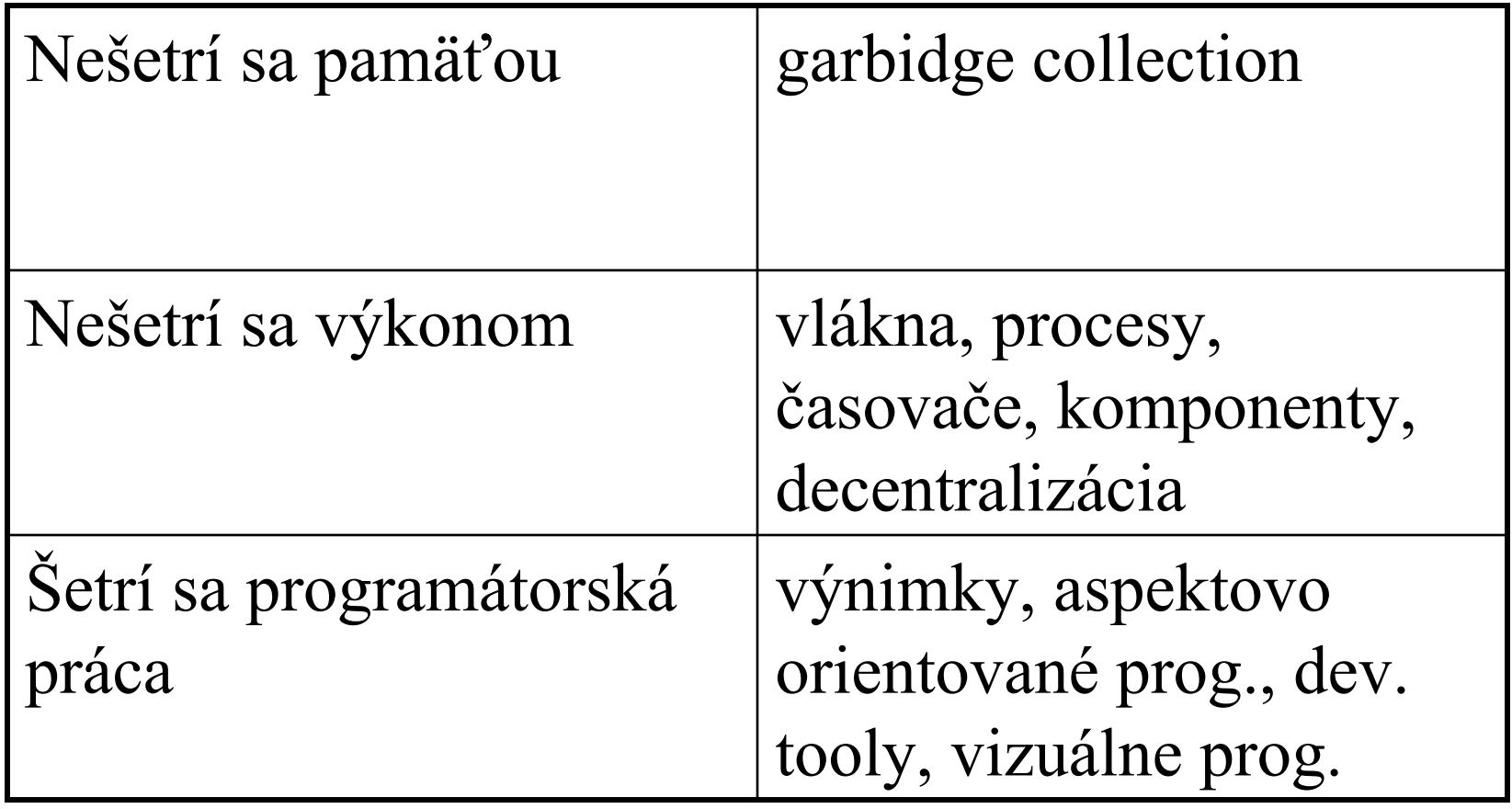

### Balíkovanie

- knižnice sú tak bohaté, že sa už nedá spoliehať sa všetky názvy typov líšia
- preto majú typy štruktúr dlhé mená ako fyzika.mechanika.valenie.Gulka
- programy potom sprehladnuju importy či menné priestory (namespace), umožňujúce používať na určitom mieste kódu iba označenie Gulka

## Schémy (Template)

• do jazyka sa zavádzajú rôzne prvky "druhého rádu" umožňujúce písať jediný kód pre viac typov sú časne

```
template <class myType> myType GetMax (
 myType a, 
 myType b
) 
{ 
 return (a > b ? a : b);
\} 34/39
```
## Reflečný model

- • Schopnosť štruktúry podať informáciu o svojom zložení počas behu programu, t.j. napr. vygenerovať kód z ktorého bola skompilovaná
- C++ nemá reflekčný model, ale Java áno
- • pokiaľ nie je r.m. k dispozícii, musí sa nahradzovať súborom, ktorý štruktúru popisuje (napr. IDL)

# Mobilné štruktúry

- štruktúra ktorá sa vie preš ťahova ť z jedného procesu (virtuálnej mašiny, po číta ča) do druhého
- Marshalling premena štruktúry na postupnos ť bytov
- Demarshalling premena postupnosti bytov na štruktúru
- = serializovateľnosť

## Verzionovanie

- S potrebou distribuovaných systémov z ktorých každý môže by ť skompilovaný s inou verziou štruktúry alebo inou štuktúrou toho istého mena, prichádza potreba tieto (mobilné) štruktúry rozlíši ť
- riešenie: UUID, GUID = číslo generované generátorom, ktorý po mnoho ďalších tisícro čí zopakuje dve čísla s pravdepodobnos ťou blízkou nule.

```
public class Gulka {
  static final long serialVersionID = 667788901L; 
   ...}
```
### Interface druhého rádu

- beans, widgets, ...
- implementujú metódy ur čitého dohodnutého tvaru mien (prefixy, suffixy) avšak nie dohodnuté mená
- tým je ur čené, ktoré metódy treba zavola ť za ur čitým ú čelom (napr. nastavenia hodnoty pri bean-e alebo zobrazenia pre widget-y)
- podpora vizuálneho, distribuovaného alebo komponentového programovania

### **Ďakujem za pozornos ť !**

### Vývoj programátorských štruktúr

**Andrej Lú čny**

### **KAI FMFI Bratislava & MicroStep-MIS**

**andy@microstep-mis.com**

**http://www.microstep-mis.com/~andy**